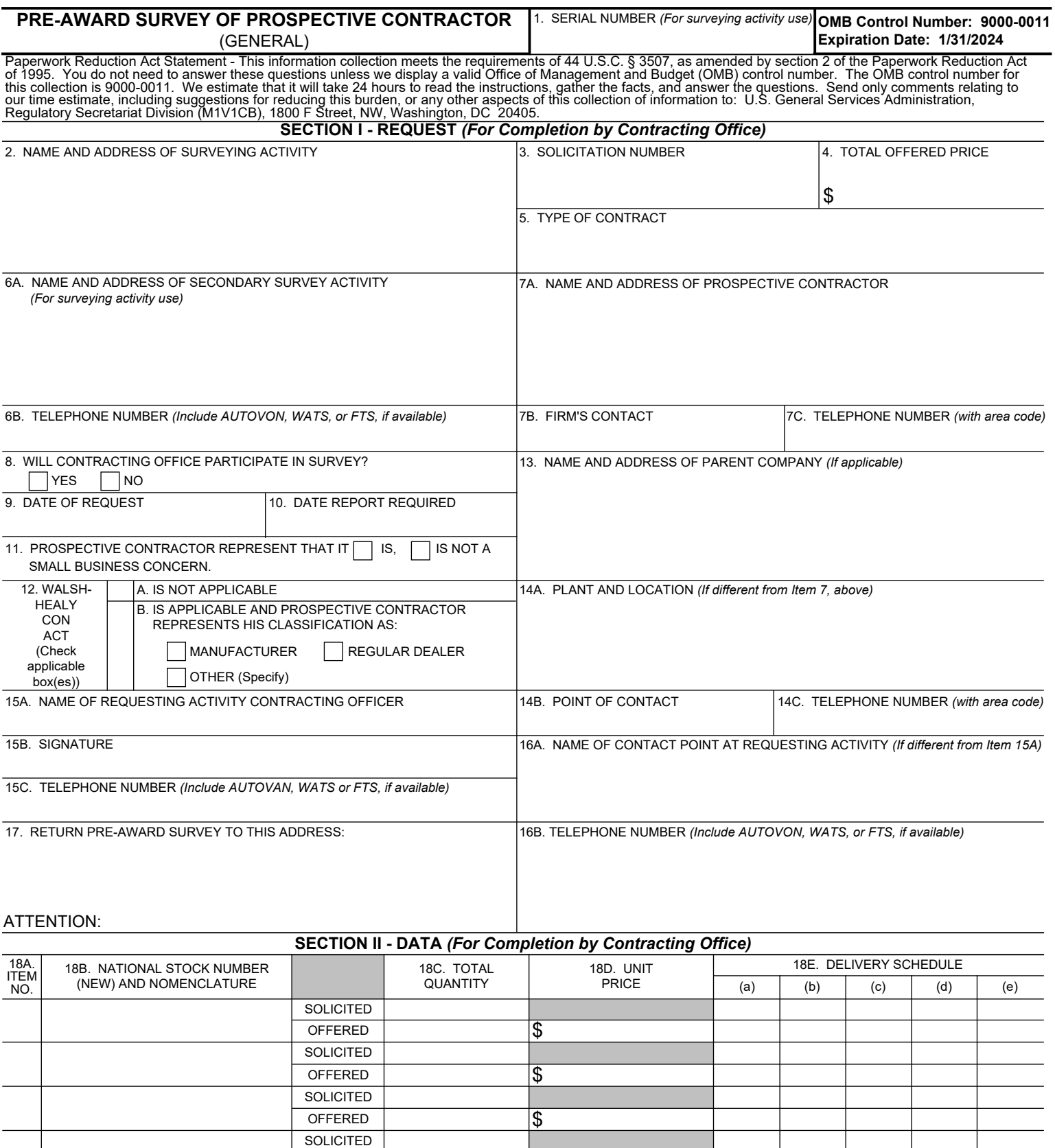

\$

\$

 $|\overline{\$}|$ 

 $|\mathbf{\hat{z}}|$ 

\$

OFFERED **SOLICITED** OFFERED **SOLICITED OFFERED** SOLICITED **OFFERED SOLICITED** OFFERED

## **SECTION III - FACTORS TO BE INVESTIGATED**

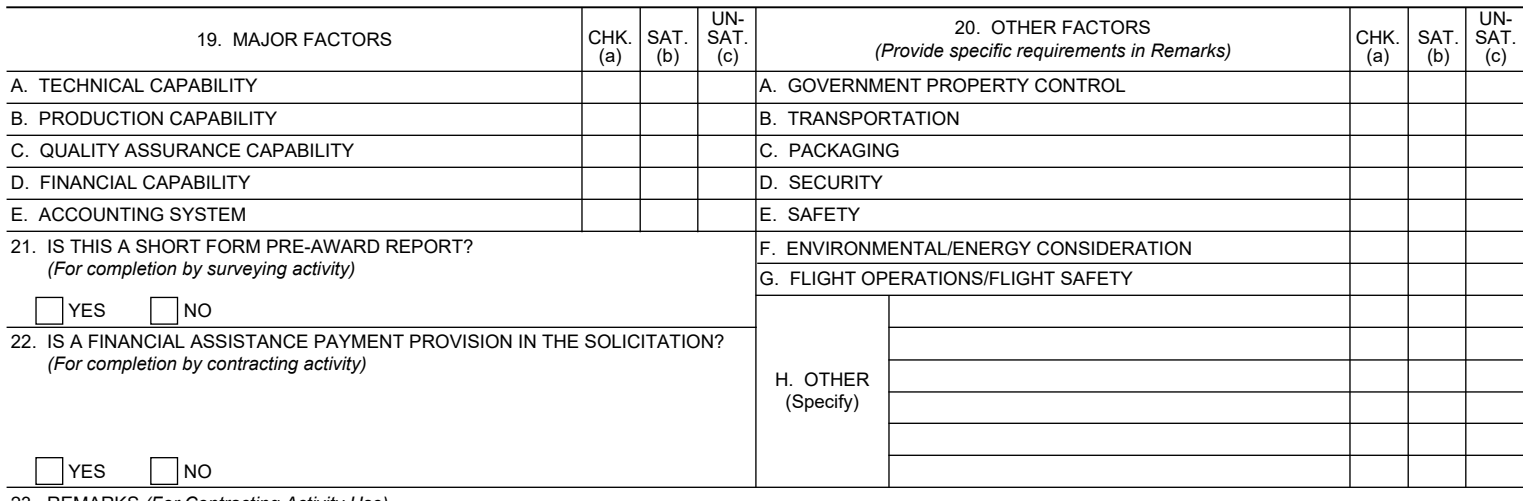

23. REMARKS *(For Contracting Activity Use)*

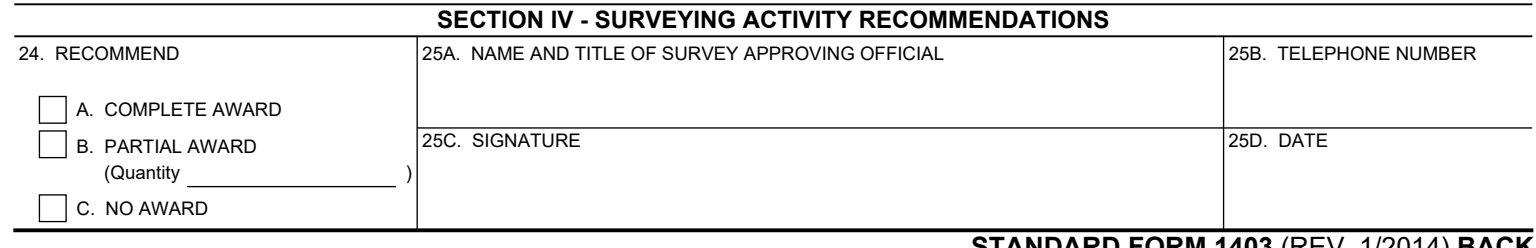